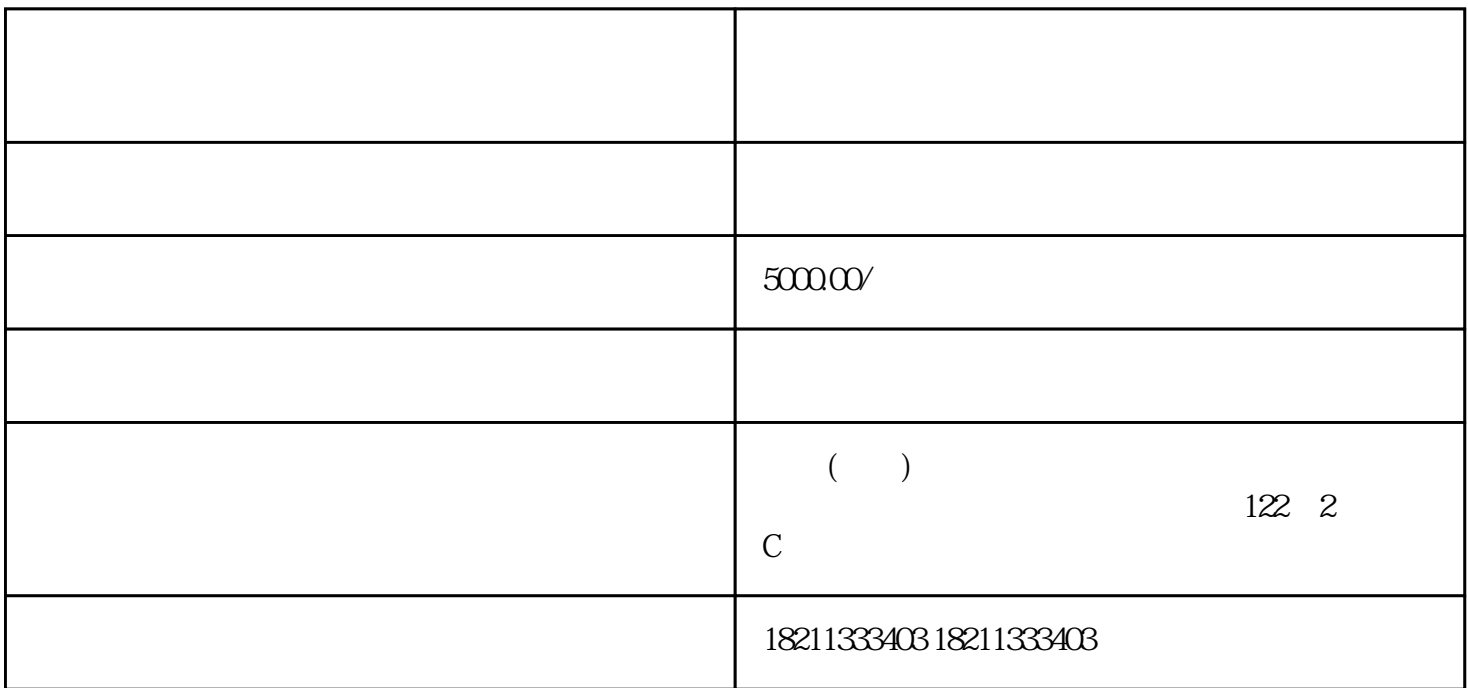

, we have  $>$ 

 $\frac{a}{a}$ , we can obtain  $\frac{a}{b}$ ,  $\frac{a}{b}$ 

 $\alpha$  and  $\alpha$  and  $\alpha$ 

 $a \sim a$ "

 $\frac{a}{\sqrt{a}}$  , and  $\frac{a}{\sqrt{a}}$ 

 $\frac{a}{a}$ 

 $\alpha$ 

himing

 $50000$ /

 $\mathbf z$